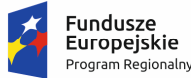

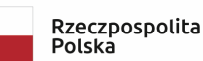

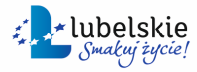

Unia Europeiska Europejski Fundusz<br>Europejski Fundusz<br>Rozwoju Regionalnego

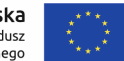

Załącznik nr 1A do SIWZ. Wymagania dla próbki przedmiotu zamówienia oraz zasady i zakres jej badania.

# Wymagania dla próbki przedmiotu zamówienia oraz zasady i zakres jej badania

#### 1. Wymagania ogólne

- 1. Celem złożenia próbki jest potwierdzenie, poprzez jej badanie i wyjaśnianie, zwane dalej badaniem próbki, czy oferowane przez Wykonawcę dostawy (oprogramowanie) odpowiadają kluczowym wymaganiom określonym przez Zamawiającego w opisie przedmiotu zamówienia w szczególności w zakresie możliwości świadczenia e-usług czwartego i piątego poziomu dojrzałości, których uruchomienie jest przedmiotem Projektu.
- 2. Mając na uwadze ww. cel szczegółowy badania próbki, próbka ma objąć zaoferowane przez Wykonawcę: systemy dziedzinowe, system informacji internetowej o stanie należności wobec urzędu z tytułu podatków i opłat z możliwością dokonywania płatności elektronicznych (dalej: system e-należności), system komunikacji elektronicznej z interesantem, aplikacja mobilnego dostępu do e-należności i komunikacji elektronicznej z interesantem (dalej: aplikacja mobilna), system EZD.
- 3. Zamawiający, wymaga, aby Wykonawca na wezwanie Zmawiającego zgodnie z art. 26 ust. 1 ustawy Prawo zamówień publicznych złożył dwa dyski przenośne (podstawowy i zapasowy), na których przekaże próbkę oprogramowania wskazanego w ust. 2, w postaci wirtualnej maszyny z zainstalowanym systemem operacyjnym, bazodanowym i oferowanym przez Wykonawcę pakietem oprogramowania zasilonym przykładowymi danymi, które umożliwiają przeprowadzenie procedury badania próbki w zakresie funkcjonalności opisanej poniżej w Scenariuszu próbkowania.
- 4. Przykładowe dane nie mogą naruszać zapisów Ustawy o ochronie danych osobowych. W przypadku jej naruszenia Wykonawca ponosi całkowitą odpowiedzialność.
- 5. Próbka musi obejmować na jednym dysku zewnętrznym wszystkie systemy wskazane w ust. 2. Zamawiający dopuszcza zainstalowanie na dostarczonym dysku zewnętrznym więcej niż jednej maszyny wirtualnej.
- 6. Ocena dokonywana przez Komisję Przetargową na podstawie badania próbki Wykonawcy, będzie odbywała się w jego obecności, zgodnie z procedurą określoną w rozdziale 2 i w zakresie określonym w rozdziale 3.
- 7. Dostarczenie sprawnych dysków przenośnych jest obowiązkiem Wykonawcy, a ich parametry muszą pozwalać na sprawne funkcjonowanie wirtualnej maszyny z zainstalowanym systemem operacyjnym, oferowanym oprogramowaniem systemu i przykładowymi danymi.
- 8. Zamawiający zaleca, aby dyski przenośne były złożone w kopercie opatrzonej nazwą i adresem Wykonawcy. Dyski powinny być oznakowane "próbka - dysk podstawowy" i "próbka – dysk zapasowy".
- 9. Niniejszy dokument nie zastępuje szczegółowego opisu przedmiotu zamówienia (OPZ). Wymagania OPZ obowiązują w trakcie prezentacji próbki, tzn. sposób realizacji elementów scenariusza musi być spójny z OPZ i potwierdzać spełnienie wymagań OPZ w zakresie odpowiednim dla elementu scenariusza.
- 10. Jeżeli którakolwiek funkcjonalność nie zostanie zademonstrowana (nie zostanie zademonstrowany jeden lub więcej element do zrealizowania zgodnie z przedstawionymi scenariuszem lub też sposób jego realizacji będzie stał w sprzeczności z OPZ lub prezentacja elementu ujawni braki w funkcjonalności określonej w OPZ), Zamawiający uzna, że treść oferty nie odpowiedna treści SIWZ i odrzuci ofertę Wykonawcy na podstawie art. 89 ust. 1 pkt 2 ustawy Prawo zamówień publicznych.

## 2. Opis procedury badania

- 1. Badanie próbki odbędzie się w siedzibie Zamawiającego z wykorzystaniem wirtualnej maszyny z zainstalowanym systemem operacyjnym i oprogramowaniem z przykładowymi danymi znajdującymi się na dysku przenośnym, dostarczonym przez Wykonawcę i podłączonym do komputera, który na czas testowania próbki zapewni Wykonawca. Wykonawca zapewni też urządzenia mobilne na których będzie przeprowadzał próbkowanie w zakresie wymaganym w scenariuszu.
- 2. Dopuszczalne jest testowanie aplikacji mobilnych w środowisku emulującym pracę tych urządzeń na komputerze służącym do próbkowania, pod warunkiem zgodności emulatora z ogólnodostępna na rynku wersją systemu (Android, IOS).
- 3. Termin (dzień i godzina) wykonania testów podany zostanie Wykonawcy co najmniej na dziesięć dni roboczych przed planowanym terminem badania próbki. Badanie próbki odbędzie się niezwłocznie, po zakończeniu pierwszego etapu prac komisji przetargowej. Wykonawca zostanie powiadomiony o terminie prezentacji, z uwzględnieniem zasad porozumiewania się Zamawiającego z Wykonawcą opisanych w SIWZ. Wykonawca, na godzinę przed wyznaczonym terminem badania próbki, otrzyma od Zamawiającego dysk przenośny i zapasowy, które dostarczył Zamawiającemu.
- 4. Każde badanie próbki będzie prowadzone według tego samego scenariusza, wskazanego w rozdziale 3.
- 5. Wykonawca zobowiązany jest do wyjaśnienia Zamawiającemu, że badana próbka oprogramowania posiada cechy i funkcjonalności wymagane do zaprezentowania zgodnie ze scenariuszem. Wykonawca zobowiązany jest do udzielenia Zamawiającemu wszelkich wyjaśnień umożliwiających zbadanie, czy oferowane oprogramowanie posiada wymagane cechy

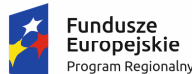

Rzeczpospolita Polska

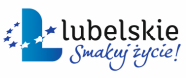

Unia Europeiska Europejski Fundusz<br>Europejski Fundusz<br>Rozwoju Regionalnego

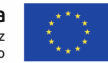

i funkcionalności. Badanie próbki będzie prowadzone do momentu wyczerpania pytań Zamawiającego. W trakcie badania próbki Zamawiający ma prawo żądać od Wykonawcy zmiany wartości parametrów bądź danych wprowadzanych do oprogramowania na wartości podane przez Zamawiającego, w celu sprawdzenia, czy wymagane cechy i funkcjonalności nie są symulowane.

- 6. W przypadku awarii/błędu oprogramowania lub dysku przenośnego, Wykonawca ma prawo do przerwy w badaniu próbki w celu naprawienia awarii/błędu lub podłączenia dysku zapasowego. W takim przypadku, sumaryczna przerwa w badaniu próbki nie może trwać dłużej niż 1 godzinę. Nieusunięcie awarii/błędu oprogramowania lub dysków przenośnych w trakcie przerwy powoduje zakończenie badania próbki. W takim wypadku Zamawiający uzna, że oprogramowanie nie posiada cech/funkcjonalności oprogramowania, określonych w opisie przedmiotu zamówienia, co spowoduje odrzucenie oferty. W przypadku awarii komputera, do którego jest podłączony dysk przenośny, Wykonawca ma prawo do przerwy w badaniu próbki w celu naprawy komputera lub podłączenia dysku do innego komputera. Zapewnienie sprawnego komputera należy do obowiązków Wykonawcy.
- 7. W przypadku awarii w funkcjonowaniu metody uwierzytelnienia za pośrednictwem profilu zaufanego nie leżącej po stronie Wykonawcy, Zamawiający wyznaczy dodatkowy termin na przeprowadzenie tych testów, które wymagają jej zastosowania na takich samych zasadach.
- 8. W przypadku stwierdzenia w trakcie badania próbki, że wymagania określone przez Zamawiającego w OPZ i niniejszym dokumencie nie są spełnione, następuje odrzucenie oferty. Z przeprowadzonego badania próbki Zamawiający sporządzi protokół.
- 9. Zamawiający dopuszcza udział innych wykonawców w prezentacji próbki, jedynie w sytuacji jeśli wykonawca, który został wezwany do prezentacji próbki oferowanego systemu nie zastrzegł skutecznie, że stanowi ona tajemnicę przedsiębiorstwa.

#### 3. Scenariusz badania próbki

#### 3.1. Podatki, finanse i księgowość

#### **A. Ewidencja podatkowa – rolny, od nieruchomości, leśny Lp. Zakres prezentacji Wynik testu spełnienie wymogów TAK/NIE**  1 Prezentacja wspólnej ewidencji kart podatkowych dla wszystkich rodzajów podatków z uwzględnieniem podziału ewidencji na ewidencję osób fizycznych i prawnych oraz podział na obręby podatkowe i numeracja kart w ich obrębie. Prezentacja możliwości wyboru grup kart w zakresie sposobu opodatkowania (podatek rolny, leśny, od nieruchomości, łączne zobowiązanie). 2 Prezentacja możliwości naliczania podatku rolnego wg hektarów fizycznych i przeliczeniowych. Prezentacja zmiany sposobu opodatkowania w roku podatkowym (zmiana nie powinna wymuszać założenia nowej karty, a jedynie wprowadzenia daty, od której ma nastąpić zmiana sposobu jego naliczania). 3 Prezentacja możliwości wiązania kart podatkowych i ich automatycznego scalania zarówno przez wywołanie "ręczne" funkcji scalającej jak i scalenie wszystkich pozycji powiązanych przy opcji zamknięcia roku podatkowego. Karta po scaleniu powinna zawierać przedmioty opodatkowania znajdujące się na wszystkich powiązanych kartach. Użytkownik określa nadrzędną kartę do której będą przeniesione dane z kart podrzędnych. 4 Naliczenie zmian w wysokości podatku i wydanie stosownej decyzji z uwzględnieniem przeliczania zmian do lat ubiegłych i wydanie stosownych decyzji z zastosowaniem stawek archiwalnych oraz odpowiednich podstaw prawnych. Prezentacja zastosowania kodów kreskowych we wzorach wydruków (kod kreskowy powinien zawierać identyfikację płatnika, kwoty wpłaty, identyfikację zobowiązania). Prezentacja możliwości zastosowania w wydrukach indywidualnych numerów rachunków bankowych dla obsługi płatności masowych. 5 Zapis decyzji podatkowej wraz z rejestracją teczki sprawy w systemie obiegu dokumentów z wykorzystaniem usługi web service. Automatyczne założenie nowego kontrahenta w systemie obiegu dokumentów, zapis elektronicznej kopii decyzji w formacie PDF, założenie teczki sprawy zgodnie z JRWA, umieszczenie w niej dokumentu (decyzji podatkowej) oraz przydzielenie dokumentu i teczki sprawy do określonego użytkownika systemu obiegu dokumentów. 6 Modyfikacja standardowego wzoru wydruku oraz wprowadzenie własnego wzoru z wykorzystaniem formatu RTF i z uwzględnieniem automatycznego wypełniania wydruku danymi z programu.

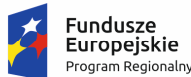

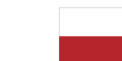

Rzeczpospolita<br>Polska

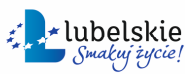

Unia Europejska Europejski Fundusz<br>Europejski Fundusz<br>Rozwoju Regionalnego

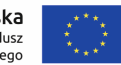

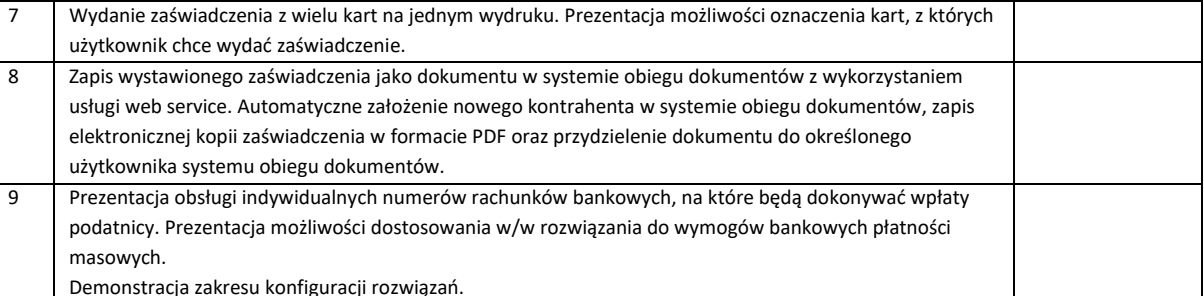

**B. Księgowanie należności z tytułu podatków i opłat Lp. Zakres prezentacji Wynik testu spełnienie wymogów TAK/NIE**  1 Wizualizacja karty kontowej podatnika. Poszczególnym kartom opłat z wymiaru muszą odpowiadać konta w module finansowo-księgowym. Zapis operacji księgowych na kontach podatników z uwzględnieniem odpowiednich stron WINIEN, MA. Wizualizacja danych na koncie w układzie paragrafów budżetowym. 2 Automatyczne zarejestrowanie wpłaty z modułu kasowego. 3 Automatyczne zarejestrowanie wpłat na podstawie elektronicznego wyciągu bankowego przy uruchomieniu indywidualnych rachunków bankowych w module wymiarowym. 4 Konfiguracja wzoru wydruku tytułu wykonawczego. 5 Prezentacja grupowania zapisów księgowych (raport kasowy, wyciąg bankowy). Wszystkie te grupy muszą posiadać możliwość zbiorczego zaksięgowania i zablokowania możliwości dokonania zmian w obrębie tej pozycji. 6 Prezentacja współpracy z czytnikiem kodów kreskowych w zakresie identyfikacji podatnika i automatycznego wprowadzania dowodów wpłat sygnowanych kodami. 7 Zbiorcze przeksięgowanie nadpłat początkowych na należności bieżące z uwzględnieniem odpowiedniego zapisu na paragrafach budżetowych. 8 Prezentacja integracji z modułem finansowo-księgowym w zakresie przesyłania noty księgowej do modułu finansowo-księgowego.

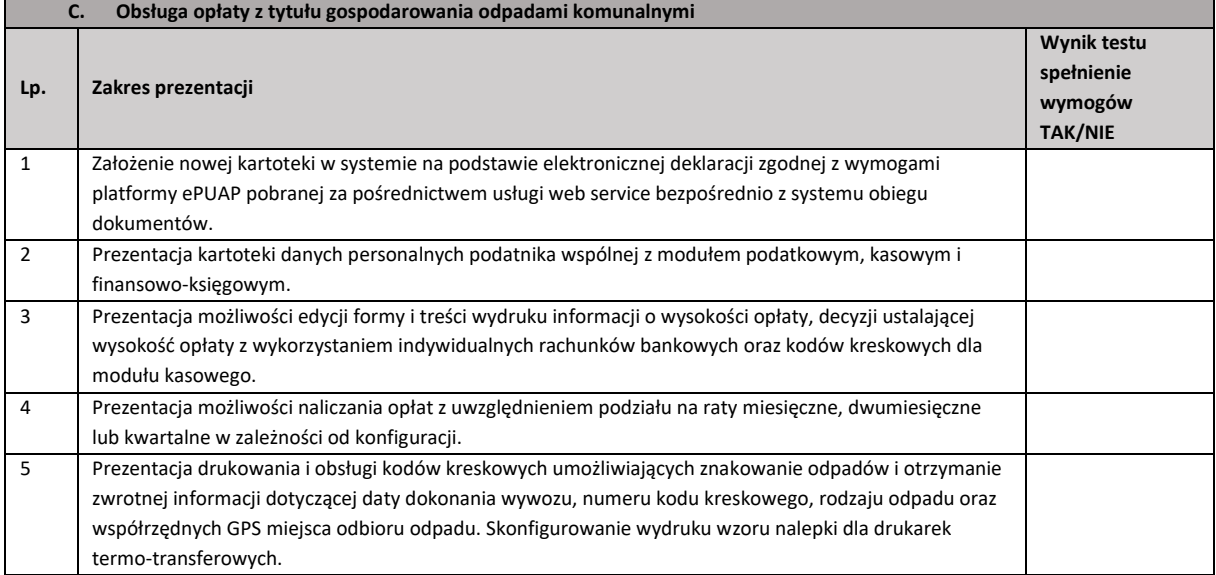

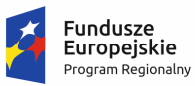

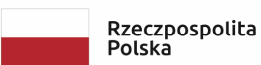

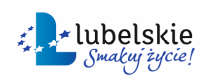

**Unia Europejska**<br>Europejski Fundusz<br>Rozwoju Regionalnego

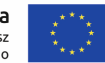

## 3.2. Obsługa interesanta przez Internet

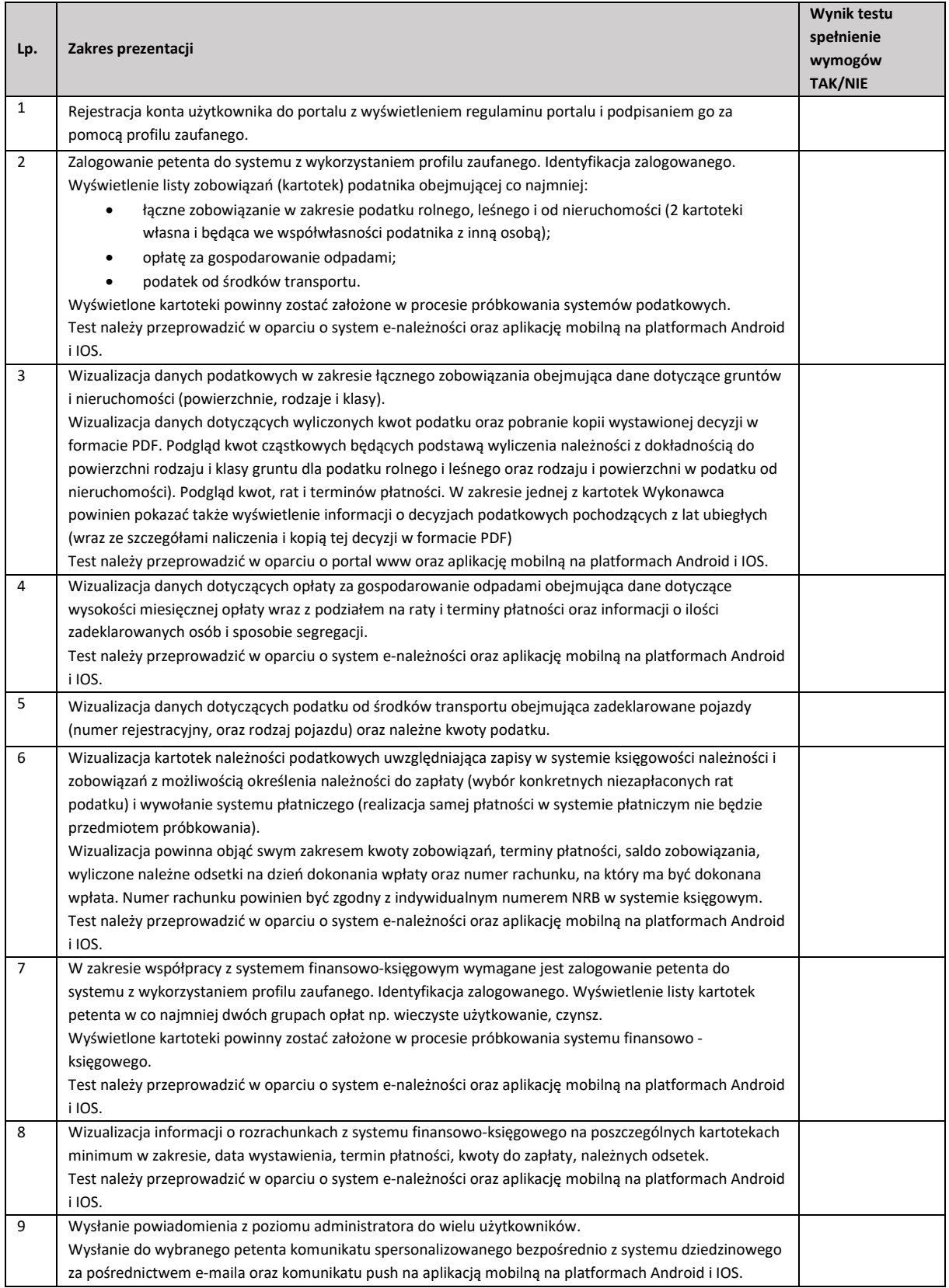

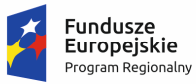

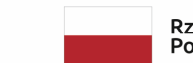

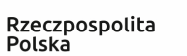

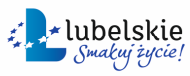

**Unia Europejska**<br>Europejski Fundusz<br>Rozwoju Regionalnego

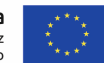

### 3.3. Obieg dokumentów

Dla umożliwienia prawidłowego wykonania scenariusza Wykonawca przygotuje i dostarczy Zamawiającemu trzy pisma w formie tradycyjnej adresowane bezpośrednio do Burmistrza Miasta , każde z załącznikiem (pisma nr 1 i 2 powinny być pismami interesantów niezarejestrowanych w bazie klientów, pisma nr 3 i 4 – interesantów już zarejestrowanych w bazie).

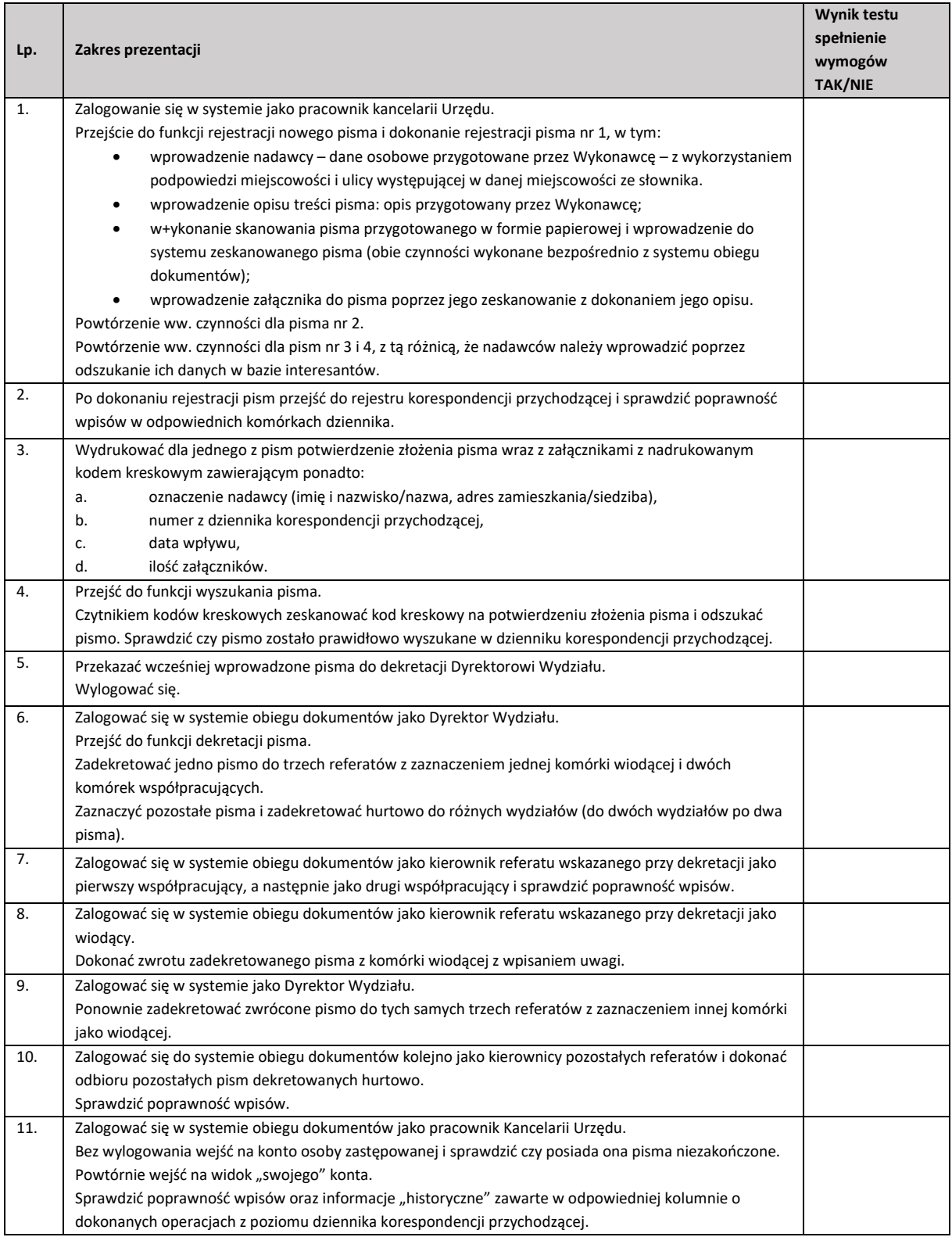

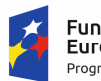

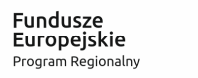

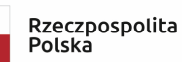

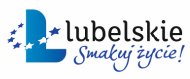

**Unia Europejska**<br>Europejski Fundusz<br>Rozwoju Regionalnego

 $\top$ 

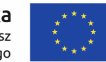

٦

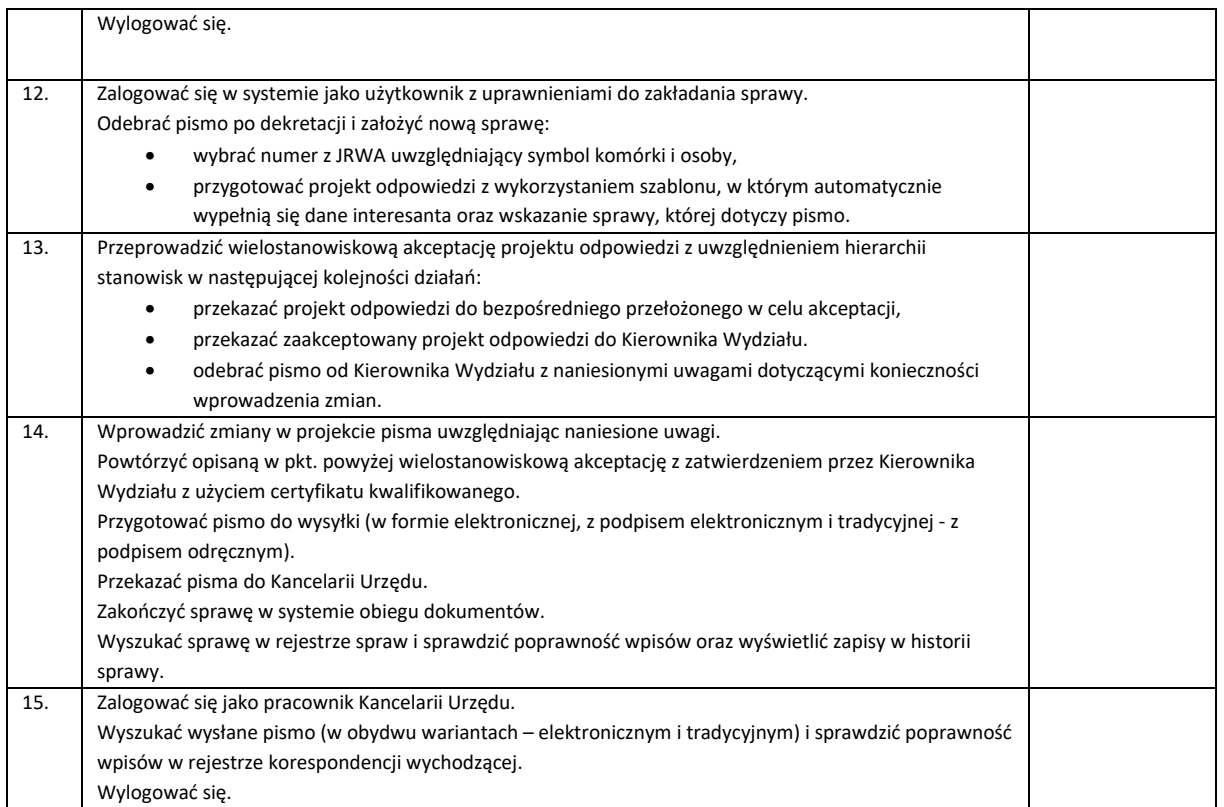